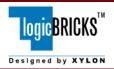

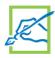

# logiRC Remote Controller Receiver

September 22, 2006

**Product Specification** 

# Xylon d.o.o.

Fallerovo Setaliste 22, 10000 Zagreb, Croatia phone: +385 1 3680 026, fax: +385 1 3655 167, email: info@logicbricks.com URL: www.logicbricks.com

#### **Features**

- Available under terms of the SignOnce IP License
- Supports Spartan-3/3E/3L, Spartan-II/E, Virtex-II Pro/X, Virtex-II, Virtex-/E, Virtex-4 FPGAs
- Infrared Remote Controller receiver supporting standard Remote controller devices
- NEC and RC-5 protocols supported
- NEC message check by comparing normal and inverted received address and data values can be turned off
- Auto repeat supported
- ° Receive FIFO for 16 address-command pairs
- Optimized for low slice count
- Parametrizable VHDL design that allows tuning of slice consumption and features set
- ° CoreConnect<sup>™</sup> OPB compliant
- Prepared for Xilinx Platform Studio (XPS) and the EDK

| Core Facts                |                           |  |  |  |
|---------------------------|---------------------------|--|--|--|
| Core Specifics            |                           |  |  |  |
| See Table 1               |                           |  |  |  |
| Provided with Core        |                           |  |  |  |
| Documentation             | User's Manual             |  |  |  |
| Design File Formats       | Encrypted VHDL, netlists, |  |  |  |
|                           | VHDL RTL sources          |  |  |  |
|                           | available at extra cost   |  |  |  |
| Constraint Files          | logiRC.ucf                |  |  |  |
| Verification              | VHDL test bench           |  |  |  |
| Instantiation Templates   | VHDL                      |  |  |  |
| Reference Designs &       | EDK sample design         |  |  |  |
| Application Notes         |                           |  |  |  |
| Additional Items          | Xylon logiCRAFT2          |  |  |  |
|                           | evaluation platform       |  |  |  |
| Simulation Tool Used      |                           |  |  |  |
| ModelSim                  |                           |  |  |  |
| Support                   |                           |  |  |  |
| Support provided by Xylon |                           |  |  |  |

# **Application**

- ° Car Infotainment
- ° Home Entertainment

**Table 1: Core Implementation Data (NEC protocol configuration)** 

| Family                     | Example Device | Fmax<br>(MHz) | Slices | IOBs <sup>1</sup> | GCLK | BRAM | MULT | DCM/DLL | PPC | Design<br>Tools |
|----------------------------|----------------|---------------|--------|-------------------|------|------|------|---------|-----|-----------------|
| Spartan-3 <sup>™</sup>     | XC3S50-5       | 117           | 211    | 73                | 1    | 0    | 0    | 0       | N/A | ISE 8.1.03i     |
| Spartan-3E <sup>™</sup>    | XC3S100E-5     | 114           | 222    | 73                | 1    | 0    | 0    | 0       | N/A | ISE 8.1.03i     |
| Virtex-4 ™                 | XC4VFX12-12    | 212           | 231    | 73                | 1    | 0    | 0    | 0       | 0   | ISE 8.1.03i     |
| Virtex-II Pro <sup>™</sup> | XC2VP2-7       | 187           | 203    | 73                | 1    | 0    | 0    | 0       | N/A | ISE 8.1.03i     |
| Spartan-IIE ™              | XC2S50-7       | 89            | 183    | 72                | 1    | 0    | 0    | 0       | N/A | ISE 8.1.03i     |

<sup>\*1 -</sup> Assuming all core I/Os are routed off-chip

Table 2: Core Implementation Data (RC5 protocol configuration)

| Family                     | Example Device | Fmax<br>(MHz) | Slices | IOBs <sup>1</sup> | GCLK | BRAM | MULT | DCM/DLL | PPC | Design<br>Tools |
|----------------------------|----------------|---------------|--------|-------------------|------|------|------|---------|-----|-----------------|
| Spartan-3 <sup>™</sup>     | XC3S50-5       | 121           | 162    | 73                | 1    | 0    | 0    | 0       | N/A | ISE 8.1.03i     |
| Spartan-3E <sup>™</sup>    | XC3S100E-5     | 121           | 175    | 73                | 1    | 0    | 0    | 0       | N/A | ISE 8.1.03i     |
| Virtex-4 <sup>™</sup>      | XC4VFX12-12    | 185           | 189    | 73                | 1    | 0    | 0    | 0       | 0   | ISE 8.1.03i     |
| Virtex-II Pro <sup>™</sup> | XC2VP2-7       | 183           | 166    | 73                | 1    | 0    | 0    | 0       | N/A | ISE 8.1.03i     |
| Spartan-IIE <sup>™</sup>   | XC2S50-7       | 120           | 136    | 72                | 1    | 0    | 0    | 0       | N/A | ISE 8.1.03i     |

<sup>\*1 -</sup> Assuming all core I/Os are routed off-chip

September 22, 2006

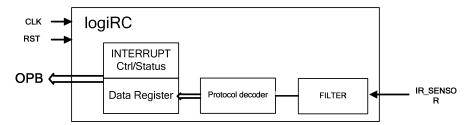

Figure 1: logiRC Block Diagram

# **General Description**

The logiRC core - Remote Controller receiver enables message reception and decoding from standard remote controllers such us TV or DVD controllers. The IP core receives digital messages from a low cost IR (photodiode) receiver connected to a single FPGA pin. An example IR receiver is shown on Figure 2. The logiRC filters and decodes two popular IR remote controller standards: NEC and RC-5. Decoded characters are stored in small internal FIFO, and can be passed to system via the CoreConnect<sup>™</sup> OPB bus. The software can control the logiRC through embedded register, while the FIFO status can be checked by polling or by an interrupt. The logiRC is prepared for Xilinx Platform Studio (XPS) and the EDK, and can be smoothly integrated into larger designs. All core's parameters can be easily set through XPS GUI interface.

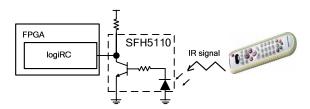

Figure 2: Infrared Remote Controller featuring logiRC

# **Functional Description**

The logiRC is a small and efficient IP core that consists of few sub modules: input filter, protocol decoder, registers and FIFO sub module.

#### **Input Filter**

The input filter passes only properly shaped input RC messages and removes eventual glitches.

#### **Protocol Decoder**

The logiRC IP core can be configured for NEC or RC-5 IR RC protocols at the synthesis time. Set up

protocol decoder checks filtered messages and extracts address and control code information from them. Wrongly formatted messages are neglected. Correctly received data are stored into an internal FIFO.

### **Registers and FIFO**

The logiRC features only Status and Control registers, and its SW control is very simple. The 16 locations deep FIFO is implemented in distributed CLB RAM due to its small size, and therefore it does not consume the block RAM. The registers are basically used for FIFO and interrupt control

# **Core parameters**

**Table 3: Core Parameters** 

| Parameter      | Description                    | Value          |
|----------------|--------------------------------|----------------|
| NEC_RC5_SELECT | Protocol selection<br>NEC/RC-5 | 0-NEC<br>1-RC5 |
| OPB_CLOCK_FREQ | OPB BUS CLOCK                  | Integer        |

#### **Pinout**

**Table 4: Core Signal Pinout** 

| Signal     | Туре  | Description                                 |
|------------|-------|---------------------------------------------|
| OPB        | inout | OPB CoreConnect™ bus interface              |
| INTERRUPT  | out   | Interrupt request                           |
| RX_DATA_IN | in    | Input from the IR sensor, i.e. SFH5110 chip |

#### **Verification methods**

The logiRC is fully embedded into Xilinx Platform Studio and EDK tools. This tight integration with Xilinx integrated development environment tremendously shortens IP integration and verification time.

The encrypted IP is shipped with reference design and compiled simulation libraries for ModelSim.

September 22, 2006 2

The simulation and the implementation of the core do not require any particular skills beyond general Xilinx tools knowledge.

Core has been tested in various FPGA implementations, and in combination with various standard IR remote controllers.

# Recommended design experience

The users should have experience in the following areas:

- Xilinx ISE tools and the EDK
- ModelSim

# **Available Support Products**

All logicBRICKS<sup>TM</sup> IP cores can be evaluated, tested and used on Xylon's logiCRAFT2 Multimedia and Infotainment Evaluation/Development platform.

The logiCRAFT2 is Spartan-3TM centric platform capable of driving up to three displays. The platform can simultaneously display different video streams on each screen.

Besides unique display driving capabilities, the logiCRAFT2 supports many networking types. The logiCRAFT2 is expandable and enables rapid hardware prototyping.

Detailed logiCRAFT2 info can be found at <a href="http://www.logicbricks.com/html/evaluation\_boar">http://www.logicbricks.com/html/evaluation\_boar</a> ds.htm.

# **Ordering Information**

When inquiring please introduce following inquiring/order codes.

| logiRCeconf | Encrypted VHDL source |
|-------------|-----------------------|
| logiRCvhdl  | VHDL source code      |

This publication has been carefully checked for accuracy. However, Xylon does not assume any responsibility for the contents or use of any product described herein. Xylon reserves the right to make any changes to product without further notice. Our customers should ensure that they take appropriate action so that their use of our products does not infringe upon any patents. Xylon products are not intended for use in the life support applications. Use of the Xylon products in such appliances is prohibited without written Xylon approval.

#### **Related Information**

# Xilinx Programable Logic

For information on Xilinx programmable logic or development system software, contact Xilinx sales office, or:

Xilinx, Inc.

2100 Logic Drive San Jose, CA 95124

Phone: +1 408-559-7778 Fax: +1 408-559-7114 URL: www.xilinx.com

September 22, 2006 3